Datum Version 1 av 9 2022-01-04 1.4

# **Teknisk guide – Inlämningstjänst**

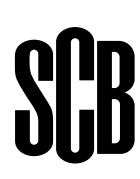

# **Innehåll**

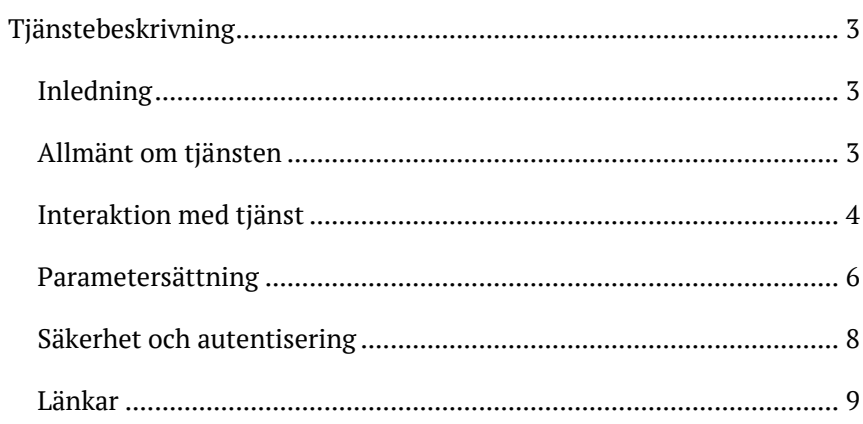

# <span id="page-2-0"></span>**Tjänstebeskrivning**

## <span id="page-2-1"></span>**Inledning**

Detta dokument är en teknisk guide för nyttjandet av SCB:s generiska tjänst för digital inlämning av uppgifter via API. Guiden är främst riktad mot IT-kunnig personal hos programvaruleverantörer eller andra som avser utveckla en integration mot SCB för leverans av uppgifter.

## <span id="page-2-2"></span>**Allmänt om tjänsten**

Inlämningstjänsten är implementerad som en REST API (JSON över HTTP) med förmåga att stödja maskinell inlämning av uppgifter. Tjänsten är generisk avseende vilka uppgifter som kan lämnas in via den. En sedan tidigare upprättad leveransöverenskommelse refereras till via parametrar till tjänsten, vilket skapar förutsättningar för att ta emot olika typer av uppgifter enligt olika tekniska filformat och scheman.

Denna beskrivning ska betraktas som förtydliganden till de specifikationer av tjänsten som finns att ta del av i tjänstens onlinehjälp. Om det finns skillnader mellan dem och innehållet i det här dokumentet så är det specifikationerna i online-hjälpen som gäller.

# <span id="page-3-0"></span>**Interaktion med tjänst**

## **Sekvensdiagram**

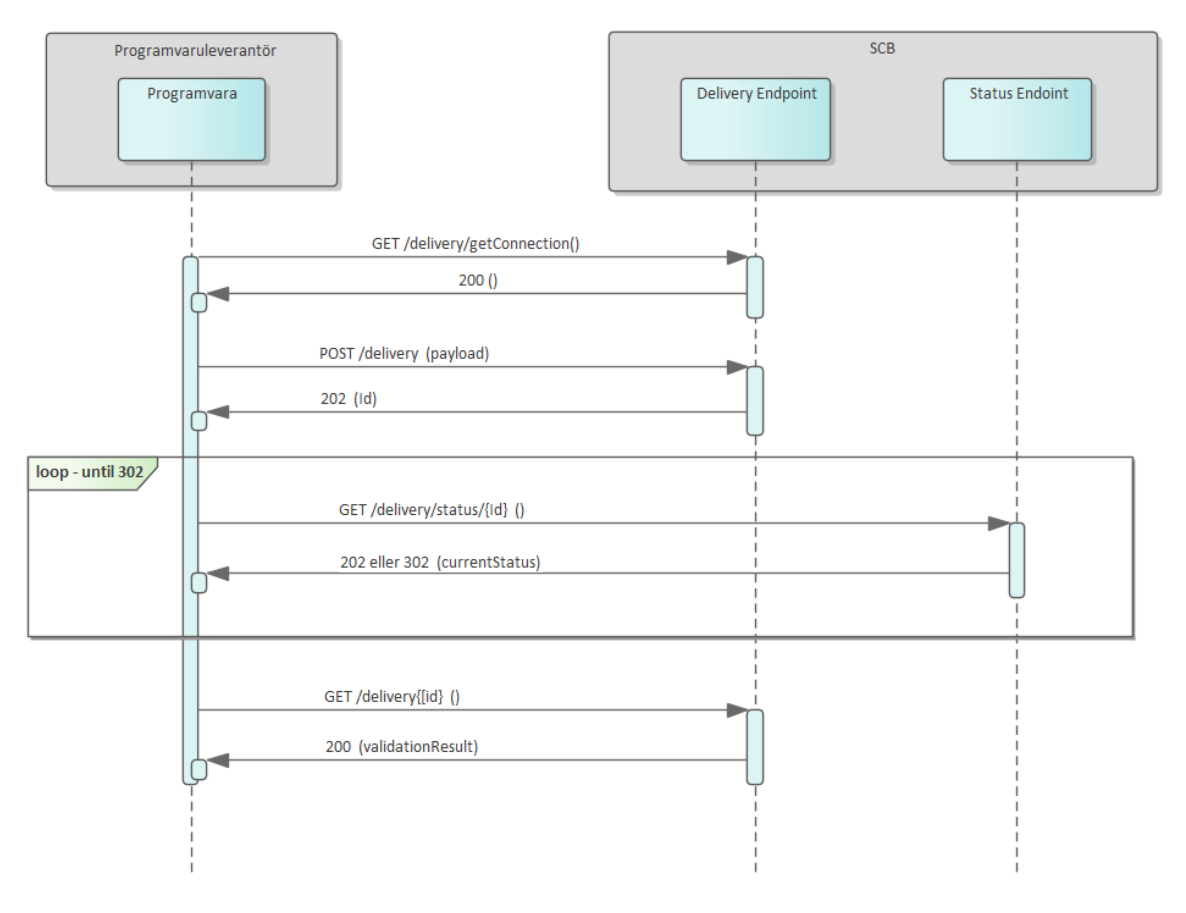

#### **Figur 1 Normal sekvens för genomförande av en leverans**

Ett asynkront förfarande implementeras genom att transport av fil in till SCB är separerad från validering och inläsning för att kunna upprätthålla tillgänglighet och svarstider hos tjänsten vid hög last samt större datamängder.

- 1. Programvaran anropar inledningsvis inlämningstjänsten för att dess autentiseringsmekanism (av certifikatet) ska initieras korrekt.
- 2. Programvaran anropar inlämningstjänstens delivery-endpoint med filen som avses att levereras, inbäddad i anropet. En biljett i form av en UUID returneras för den aktuella leveransen.
- 3. Programvaran frågar inlämningstjänstens status-endpoint med den erhållna biljetten tills status 302 returneras. Response innehåller information om hur långt i processen leveransen har kommit. Vid status 202 returneras *Not Processed*

och vid status 302 returneras *Processed*, vilket indikerar att inlämningstjänsten färdigbehandlat leveransen och att resultatet av den finns tillgängligt i delivery-endpoint.

4. Programvaran frågar inlämningstjänstens delivery-endpoint med den erhållna biljetten för att få reda på resultatet av leveransen. Resultatet innehåller detaljerad information om utfallet av behandlingen av filen avseende eventuella valideringsfel.

### **Felhantering hos anropande programvara**

För att uppgifter i en leverans ska betraktas som levererade och konsumerbara av SCB krävs att leveransen inte innehåller några valideringsfel. Därav är det viktigt att programvaruleverantören på sin sida implementerar en noggrann hantering av de eventuella valideringsfel som returneras från SCB:s inlämningstjänst.

Med felhantering avses felupptäckt, bevarande av upptäckta fel samt en rutin för att felrättning efterföljs av om-leverans. Inlämningstjänsten ställer inga krav på huruvida slutanvändaren aktivt utför synkrona kommandon (såsom exempelvis klick på knappar i ett användargränssnitt) i programvaran eller om programvaran utför leveranser i sin back-end via schemalagda bakgrundsjobb. Valet mellan dessa två varianter påverkar följaktligen felhanteringen då upptäckta fel inte kan presenteras direkt för slutanvändaren vid schemalagda leveranser.

# <span id="page-5-0"></span>**Parametersättning**

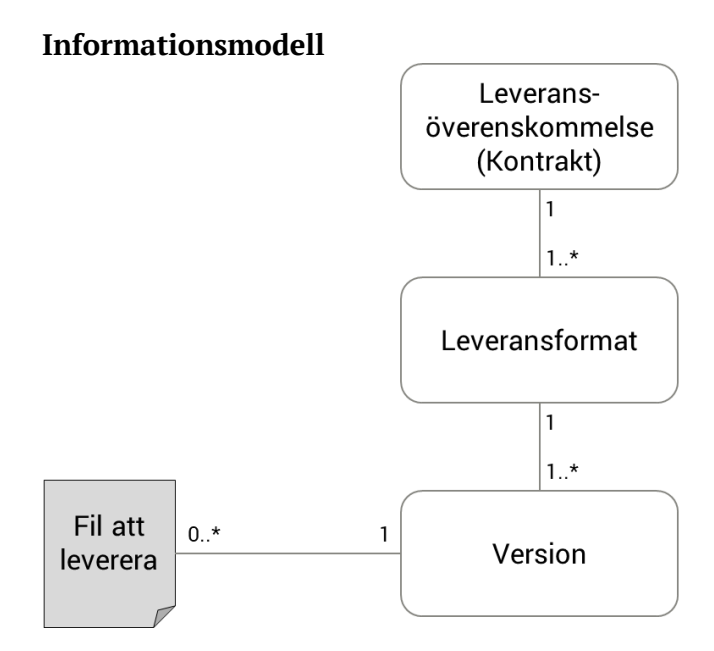

**Figur 2 Konceptuell informationsmodell**

En fil som levereras till inlämningstjänsten följer alltid en version av ett tidigare överenskommet leveransformat. Leveransöverenskommelsen anger vilka leveransformat som är möjliga att leverera enligt. Detta används vanligen då flera olika informationsmängder ingår i samma leveransöverenskommelse.

Varje leveransformat är versionshanterat avseende att flera olika versioner kan accepteras samtidigt. För varje leveransformat är dock alltid en specifik version av detta förvalt som standard om inte annat anges i parametersättningen. Se nedan.

## **Inparametrar**

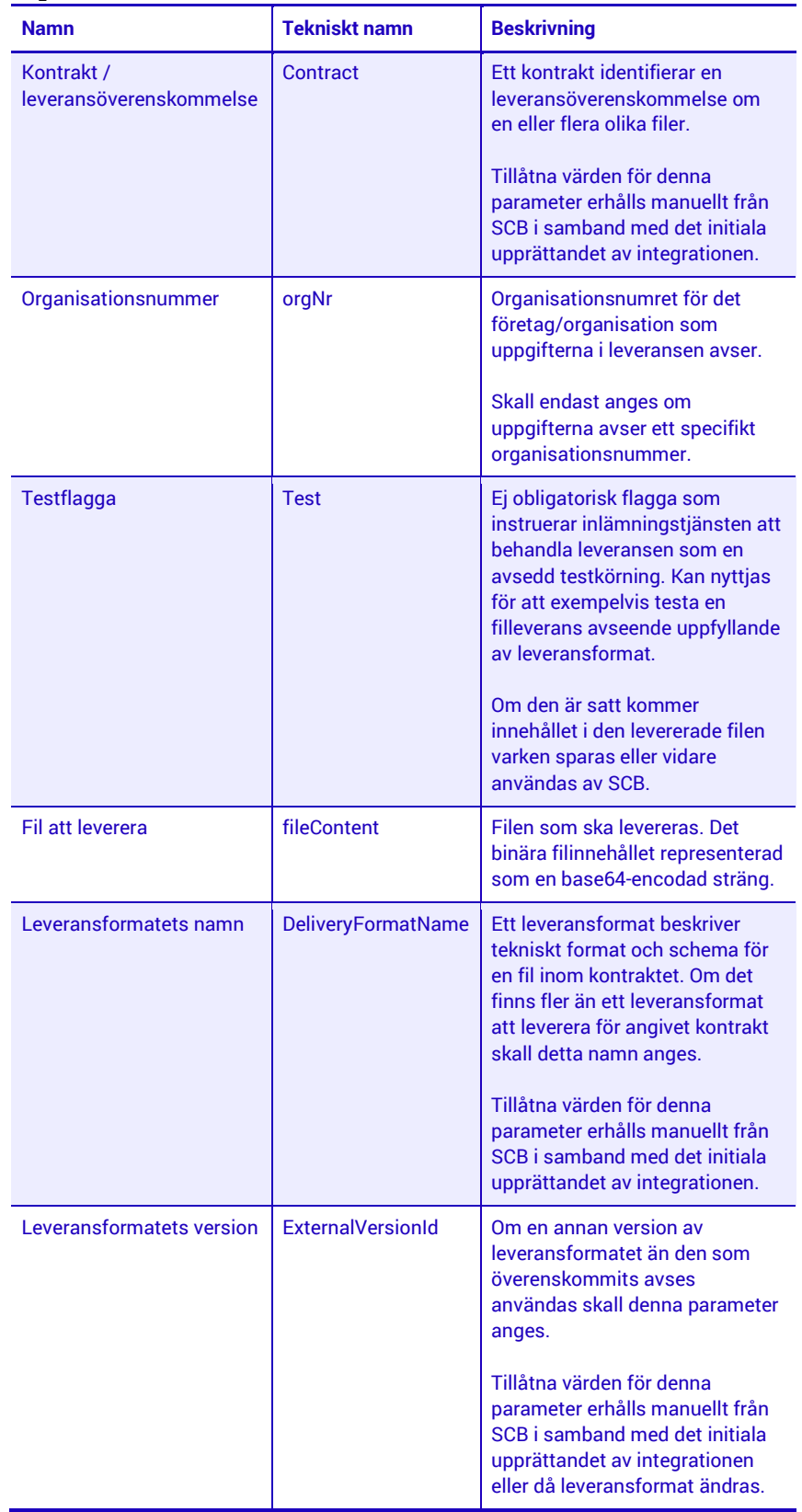

### <span id="page-7-0"></span>**Utparametrar**

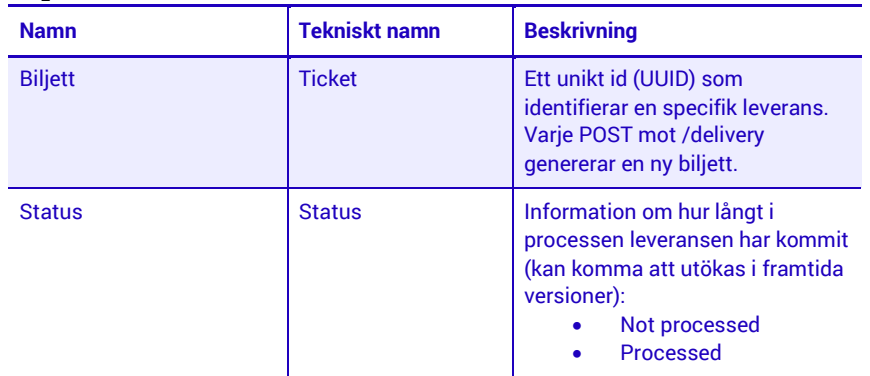

## **Säkerhet och autentisering**

All kommunikation mellan anropande programvara och inlämningstjänst krypteras med hjälp av HTTPS (HTTP över TLS).

SCB:s API autentiserar anropande programvara genom krav på specifika X.509 klientcertifikat. Dessa certifikat utfärdas och distribueras av SCB till ansluten programvaruleverantör. Endast certifikat utfärdade av SCB för detta syfte får åtkomst till tjänsten.

Ett och samma certifikat kan användas för rapportering av uppgifter avseende uppgifter för olika/flera företag/organisationer.

# <span id="page-8-0"></span>**Länkar**

Online-hjälp: <https://helpm2m.scb.se/Help>

Produktionsmiljö för API: <https://m2m.scb.se/API>